# Un premier programme *Processing*

size (600,600);  $line (0, 0, 600, 600)$ ;

✞

 $\overline{\phantom{a}}$   $\overline{\phantom{a}}$   $\overline{\$ Comment ajouter une ligne pour tracer une autre diagonale ?

# Un programme avec des variables

```
int i, i ;
  i = 11; //i se fait attribuer la valeur 11
  i = 9;
  int somme = i + j;
  p r i n t l n ("La somme vaut "+somme);
✝ ✆
```
**6/32**

K ロ ▶ K @ ▶ K 할 ▶ K 할 ▶ 이 할 → 900

On observe que les variables sont de type int.

✞

Les types principaux sont : int, float, char, String, boolean

- **<sup>1</sup>** écrire un programme qui calcule la somme de 3 valeurs de type *int*
- **2** tracer une ellipse de taille 60×40
- **<sup>3</sup>** tracer une ellipse 10 fois plus grande sur une surface de dessin de taille  $800\times600$

**7/32**

K ロ ▶ K 部 ▶ K ミ ▶ K ミ ▶ │ ミ │ め Q Q →

**4** tracer 4 rectangles collés

# Les instructions

Une instruction  $=$  une commande qui définie une action :

une déclaration de variable :

int x

une affectation : donner une valeur (ou le résultat d'une expression) à une variable déclarée

 $x=9$ 

 $\bullet$  une conditionnelle (un  $\pm f$ ) : exécuter une suite d'instructions si une expression est vérifiée  $if(x<10)$  $println(x)$ 

# Les instructions

Une instruction  $=$  une commande qui définie une action :

une déclaration de variable :

int x

une affectation : donner une valeur (ou le résultat d'une expression) à une variable déclarée

 $x=9$ 

 $\bullet$  une conditionnelle (un  $\pm f$ ) : exécuter une suite d'instructions si une expression est vérifiée

 $if(x<10)$ 

 $println(x)$ 

```
int i = 4:
int i = 9;
int somme = i + j;
if (somme < 20) {
     p r i n t l n ("La somme vaut "+somme);
}
```
- une instruction de déclaration ou d'affectation sera toujours suivie d'un point-virgule ;
- on dit que le point-virgule valide l'instruction
- nous écrirons une instruction par ligne par souci de clarté.
	- il est possible d'écrire tout le programme en une seule ligne

#### Le if-else

✞

```
if (a < b) {
     println ("inf");
\} else {
     print ln ( "sup" ) ;}
```
 $\overline{\phantom{a}}$   $\overline{\phantom{a}}$   $\overline{\$ à l'intérieur de chaque branche, on peut ajouter d'autres  $if$ 

#### Le if-else

✞

```
if (a < b) {
     println ("inf");
\} else {
     print ln ( "sup" ) ;}
```
 $\overline{\phantom{a}}$   $\overline{\phantom{a}}$   $\overline{\$ à l'intérieur de chaque branche, on peut ajouter d'autres  $if$ 

✝ ✆

```
if (a < b) {
     println ("inf");
\} else\{print ln ( "sup" ) ;if (a == b) {
           println ("="") ;
     }
}
```
Utiliser des conditionnelles if(...).... pour :

- afficher « somme » si  $a = b + c$ , où a, b et c représentent 3 variables initialisées au début du programme
- 
- afficher "vrai" si 3 entiers *a*, *b* et *c* sont triés *a* < *b* < *c*.

Utiliser des conditionnelles if(...).... pour :

• afficher « somme » si  $a = b + c$ , où a, b et c représentent 3 variables initialisées au début du programme

**11/32**

∢ ロ ▶ ∢ @ ▶ ∢ 로 ▶ ∢ 로 ▶ │ 로 │ ◆) 익(^

afficher la valeur minimale de 3 variables *a*, *b* et *c*

afficher "vrai" si 3 entiers *a*, *b* et *c* sont triés *a* < *b* < *c*.

Utiliser des conditionnelles if(...).... pour :

• afficher « somme » si  $a = b + c$ , où a, b et c représentent 3 variables initialisées au début du programme

**11/32**

∢ ロ ▶ ∢ @ ▶ ∢ 로 ▶ ∢ 로 ▶ │ 로 │ ◆) 익(^

- afficher la valeur minimale de 3 variables *a*, *b* et *c*
- afficher "vrai" si 3 entiers *a*, *b* et *c* sont triés *a* < *b* < *c*.

# Quelques programmes en mode graphique

#### **1** Tracer 3 cercles concentriques sur une toile de taille  $700 \times 700$

- $\bullet$  le premier de taille 500 $\times$ 300
- 
- **<sup>3</sup>** Tracer deux cercles à l'intérieur d'un rectangle. Les deux
- 

# Quelques programmes en mode graphique

**1** Tracer 3 cercles concentriques sur une toile de taille 700×700

- **<sup>2</sup>** Tracer deux rectangles emboités :
	- $\bullet$  le premier de taille 500 $\times$ 300
	- $\bullet$  le deuxième de taille 400 $\times$ 200

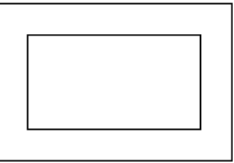

- **<sup>3</sup>** Tracer deux cercles à l'intérieur d'un rectangle. Les deux
- 

# Quelques programmes en mode graphique

**1** Tracer 3 cercles concentriques sur une toile de taille  $700 \times 700$ 

- **<sup>2</sup>** Tracer deux rectangles emboités :
	- le premier de taille  $500\times300$
	- $\bullet$  le deuxième de taille 400 $\times$ 200

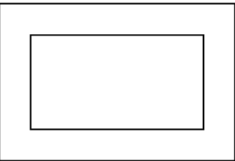

- **<sup>3</sup>** Tracer deux cercles à l'intérieur d'un rectangle. Les deux cercles doivent se toucher entre eux.
- **<sup>4</sup>** Utiliser l'instruction arc(....) pour tracer un demi-cercle.

# Des dessins en couleurs

- La couleur du dessin suivant est réglé par l'instruction stroke(rouge, vert, bleu) où rouge, vert et bleu representent des nombres de 0 à 255
- **.** Utiliser fill (rouge, vert, bleu) pour indiquer la couleur de remplissage de la figure (ellipse, rectangle, triangle)

**13/32**

K ロ ▶ K @ ▶ K 로 ▶ K 로 ▶ 『 로 │ K 9 Q @

**• Tester aussi** noStroke(); et strokeWeight(...);

Réaliser un par un les dessins ci-dessous

# Des dessins en couleurs

- La couleur du dessin suivant est réglé par l'instruction stroke(rouge, vert, bleu) où rouge, vert et bleu representent des nombres de 0 à 255
- **· Utiliser** fill (rouge, vert, bleu) pour indiquer la couleur de remplissage de la figure (ellipse, rectangle, triangle)
- **Tester aussi** noStroke(); et strokeWeight(...);
- Réaliser un par un les dessins ci-dessous

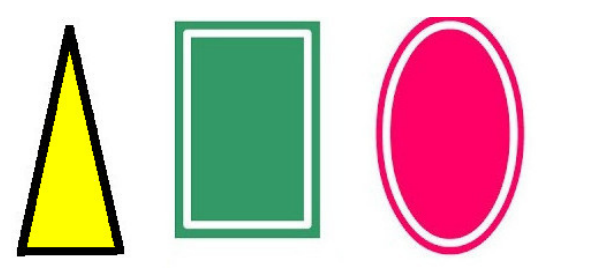